## **Records zoeken**

Met de zoekfunctie zoekt u naar records in alle managed DNS-zones die voor uw instelling zijn vastgelegd.

Ga naar **DNS-beheer > Zoeken naar records**.

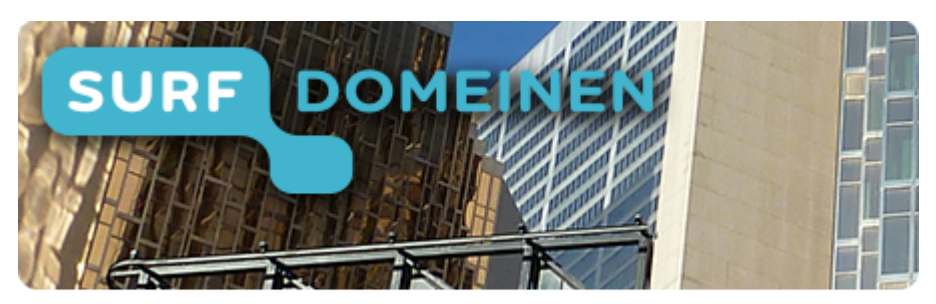

**Zoek in deze wiki:**

**Snel naar een ander onderdeel van de handleiding:**